2023 IAU0917: Como fazer planta de situação e planta da implantação /

# **Planta de situação 1/1000**

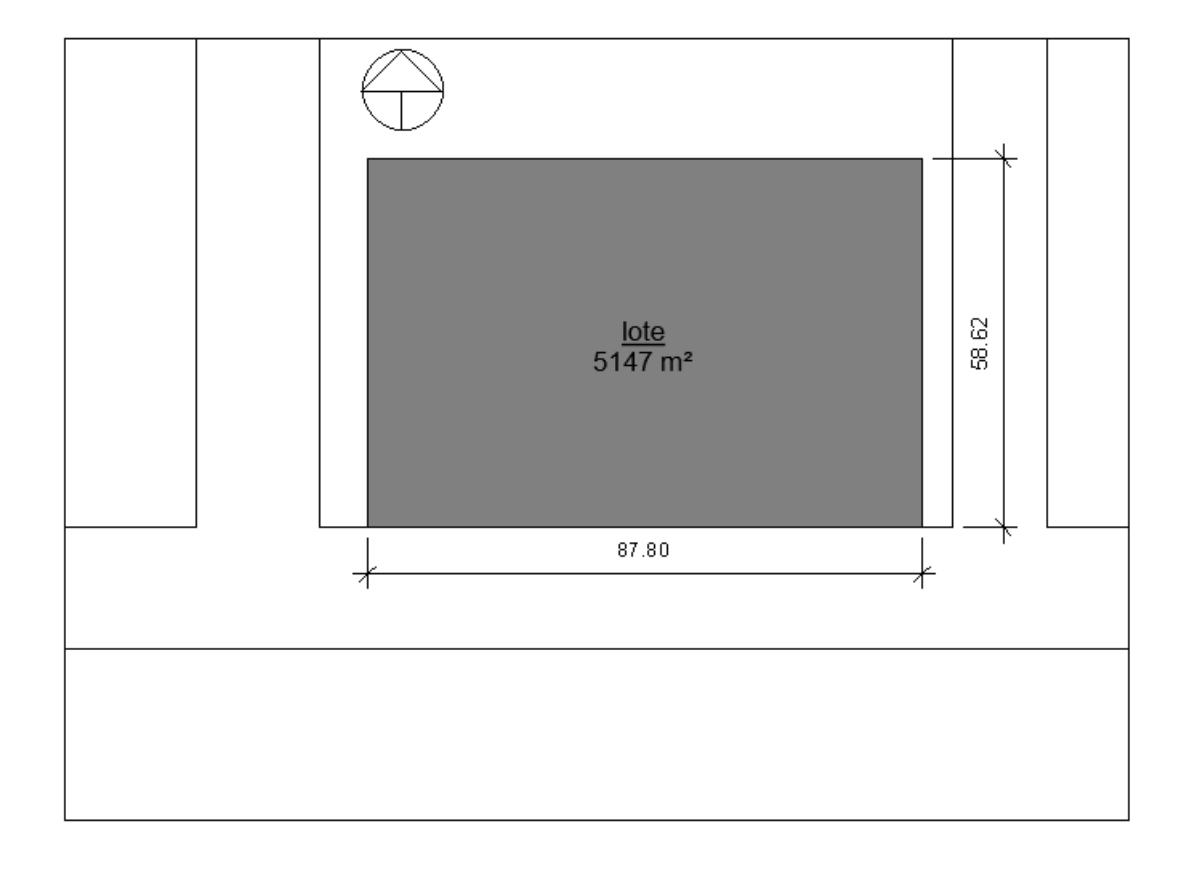

## Passo 2 não selecionar - filtro:

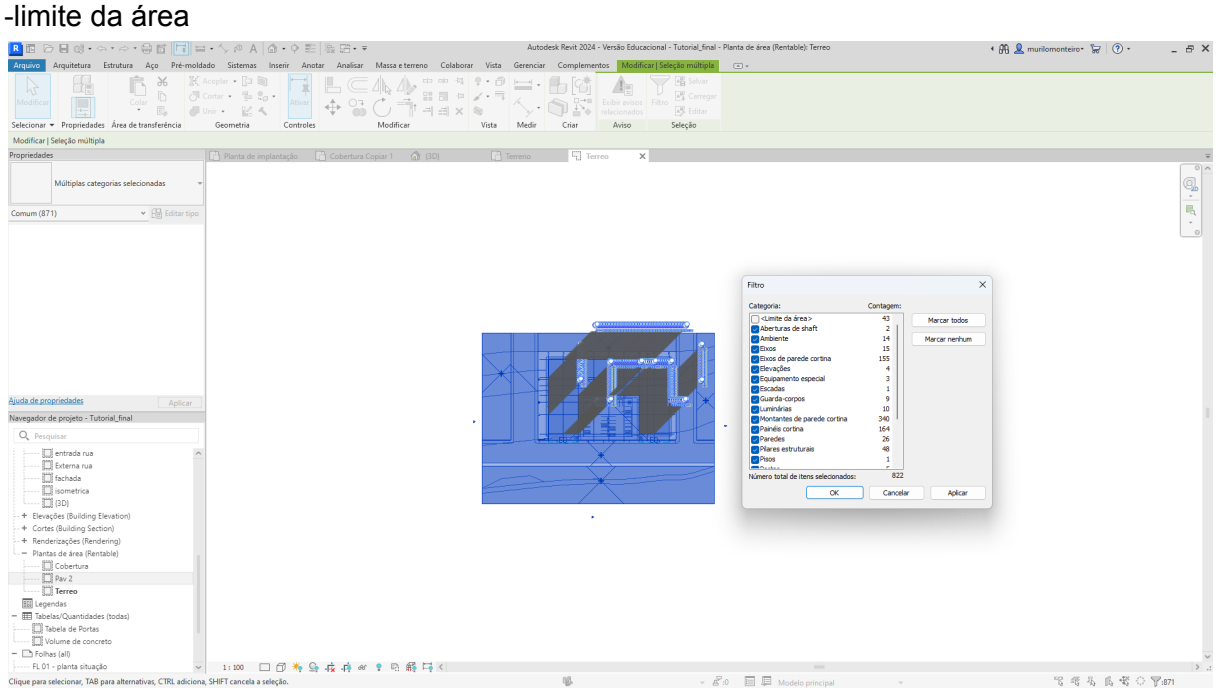

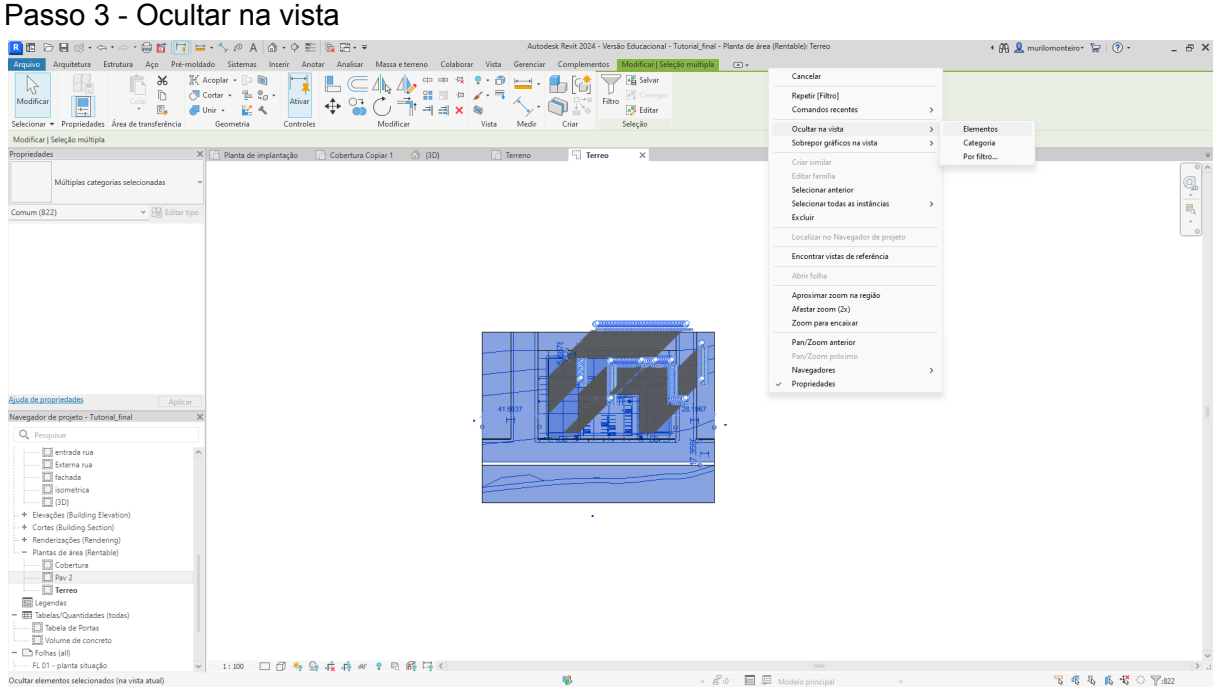

# Passo 4 - Fechamento das áreas

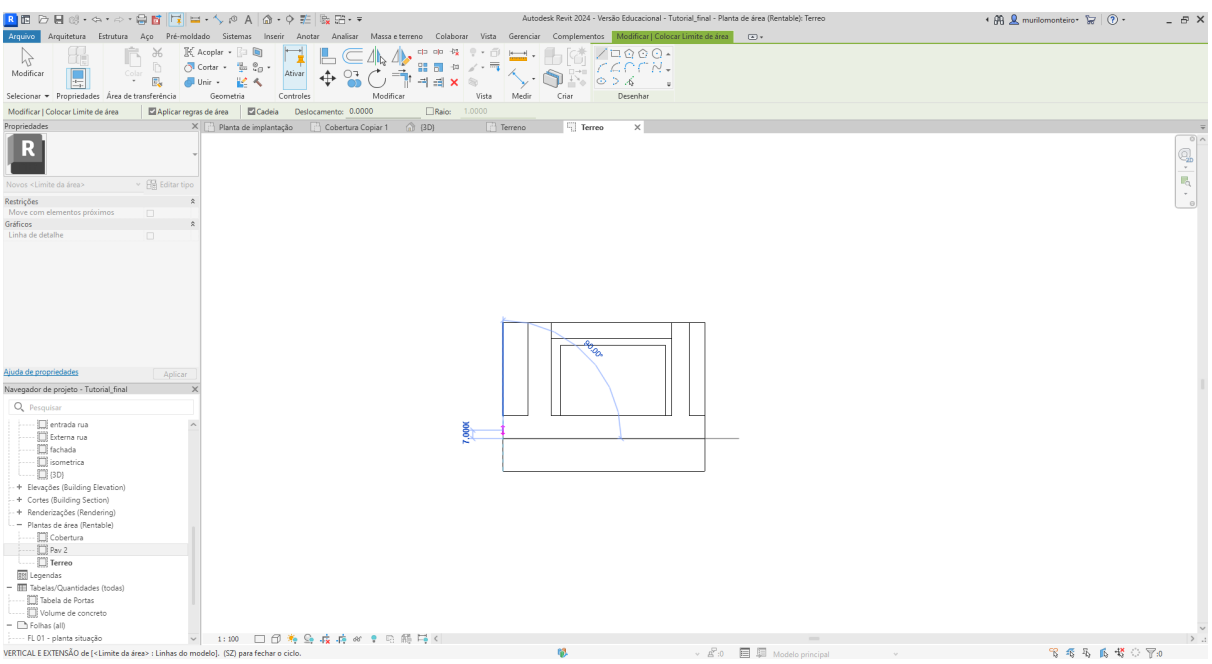

# Passo 5: Definição das áreas

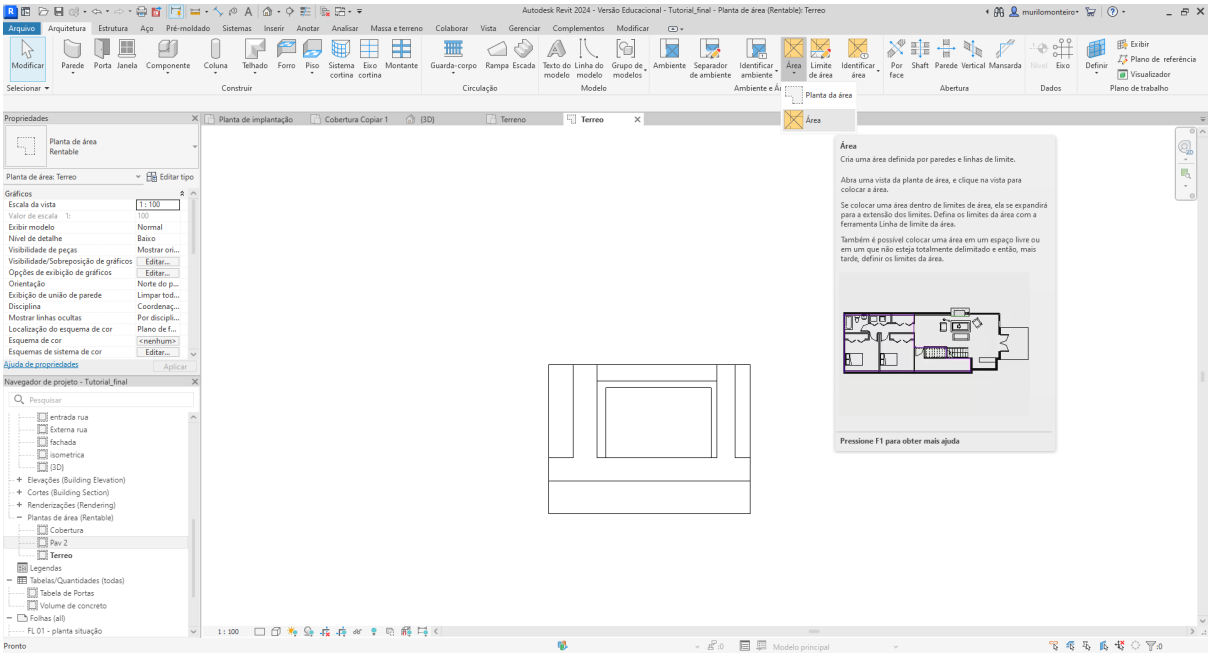

### Passo 6: alteração das características das linhas

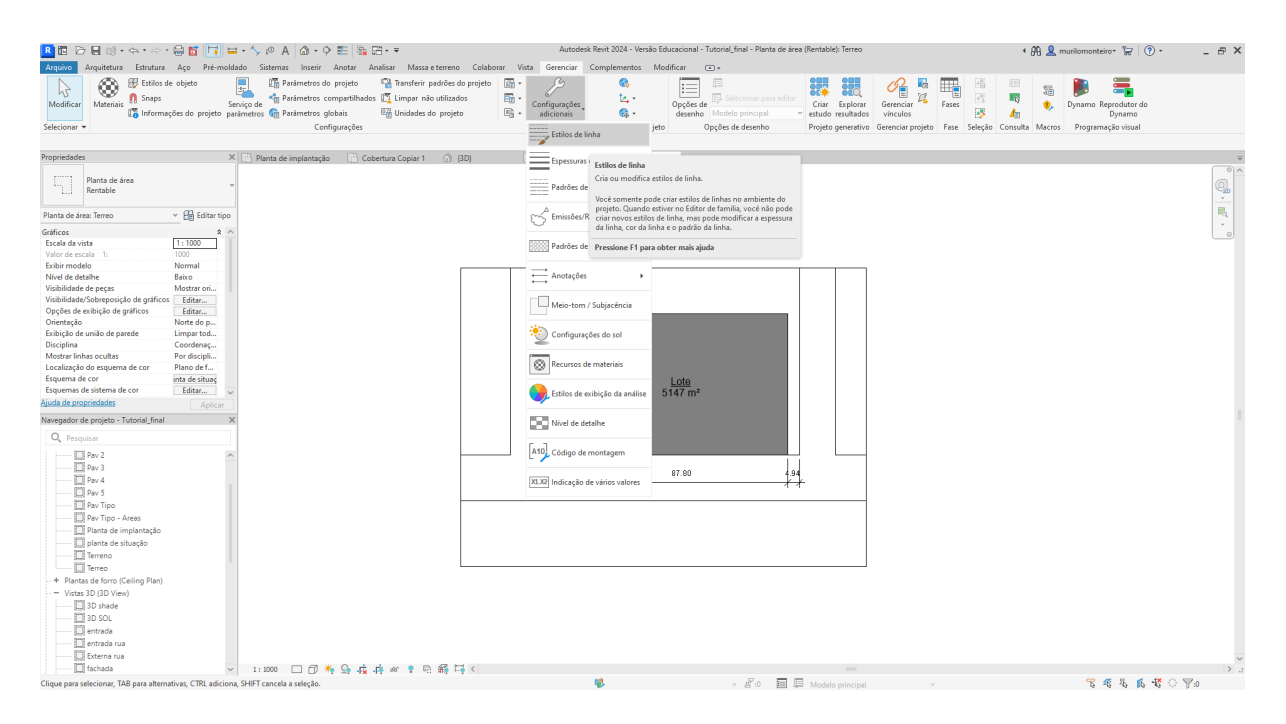

### **Planta de implantação 1/500**

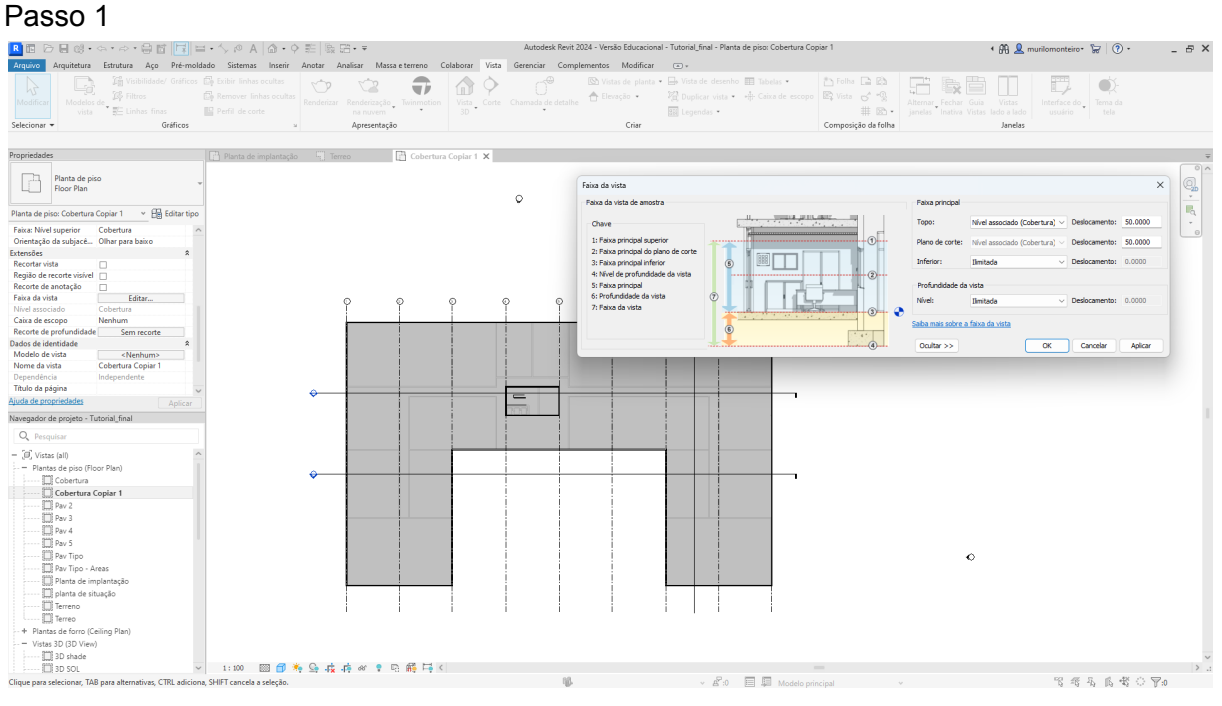

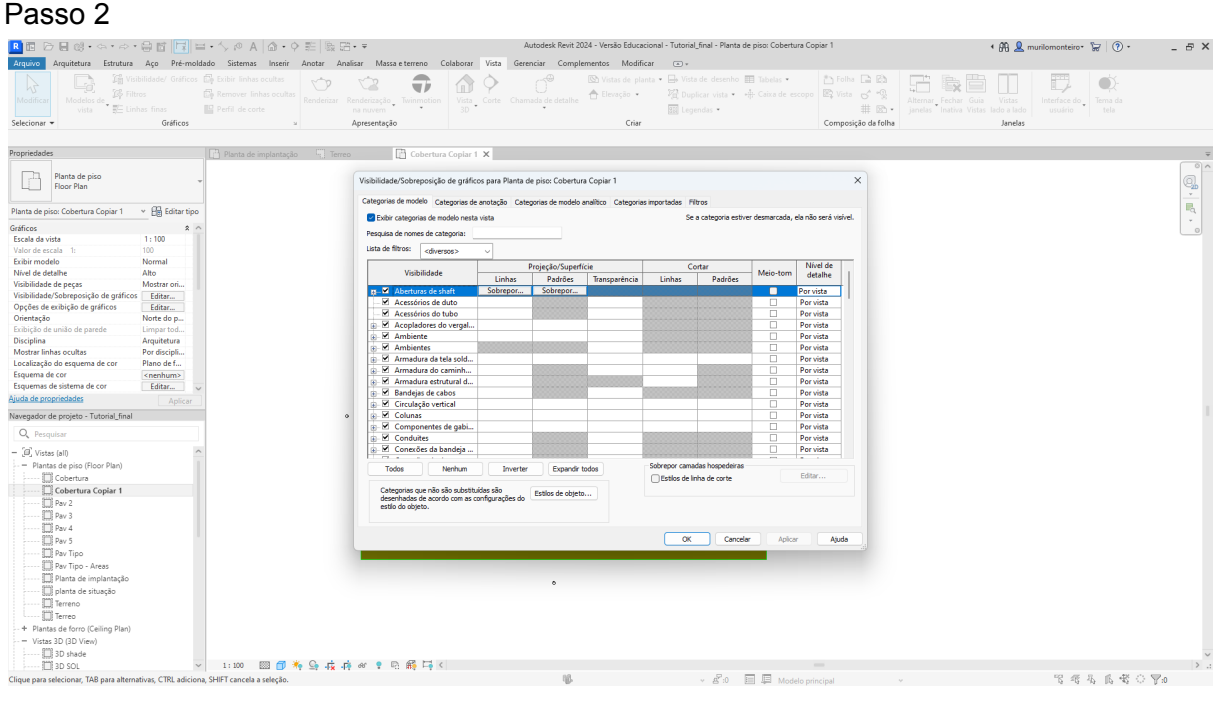

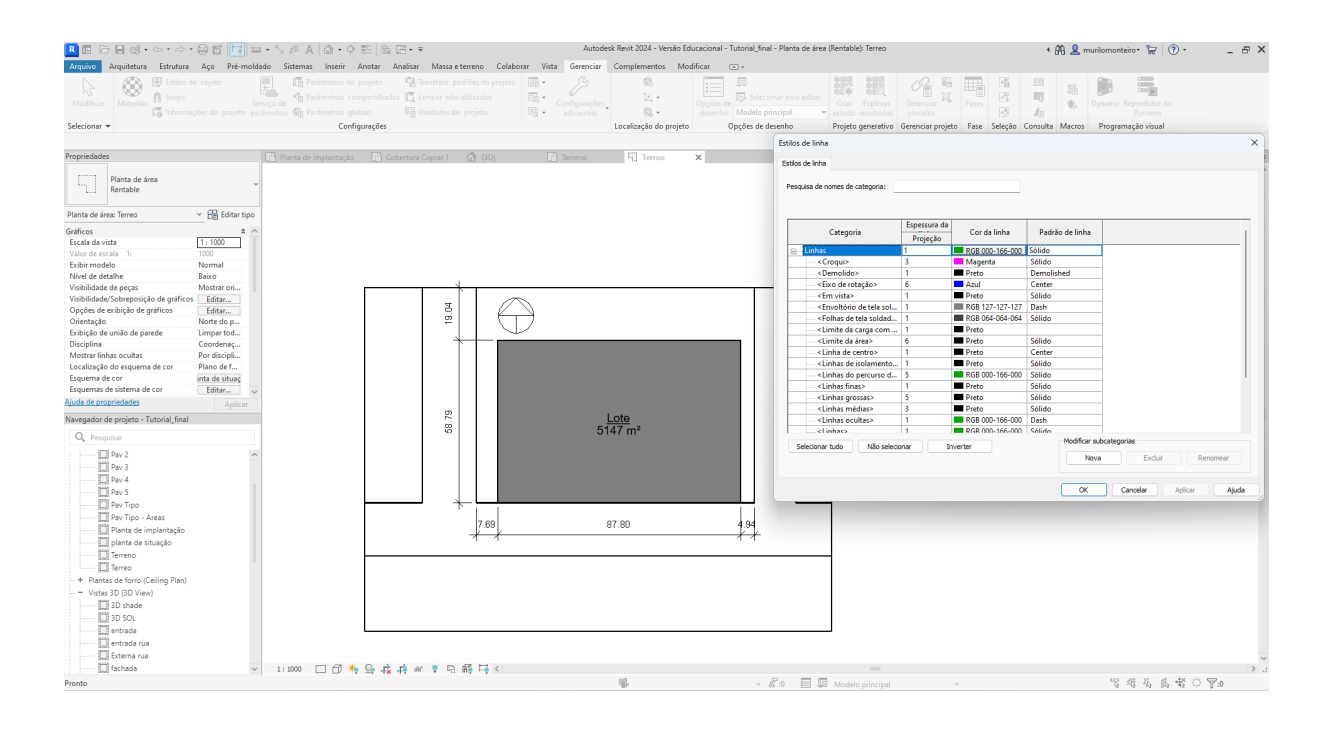

### passo 3 / final planta situação

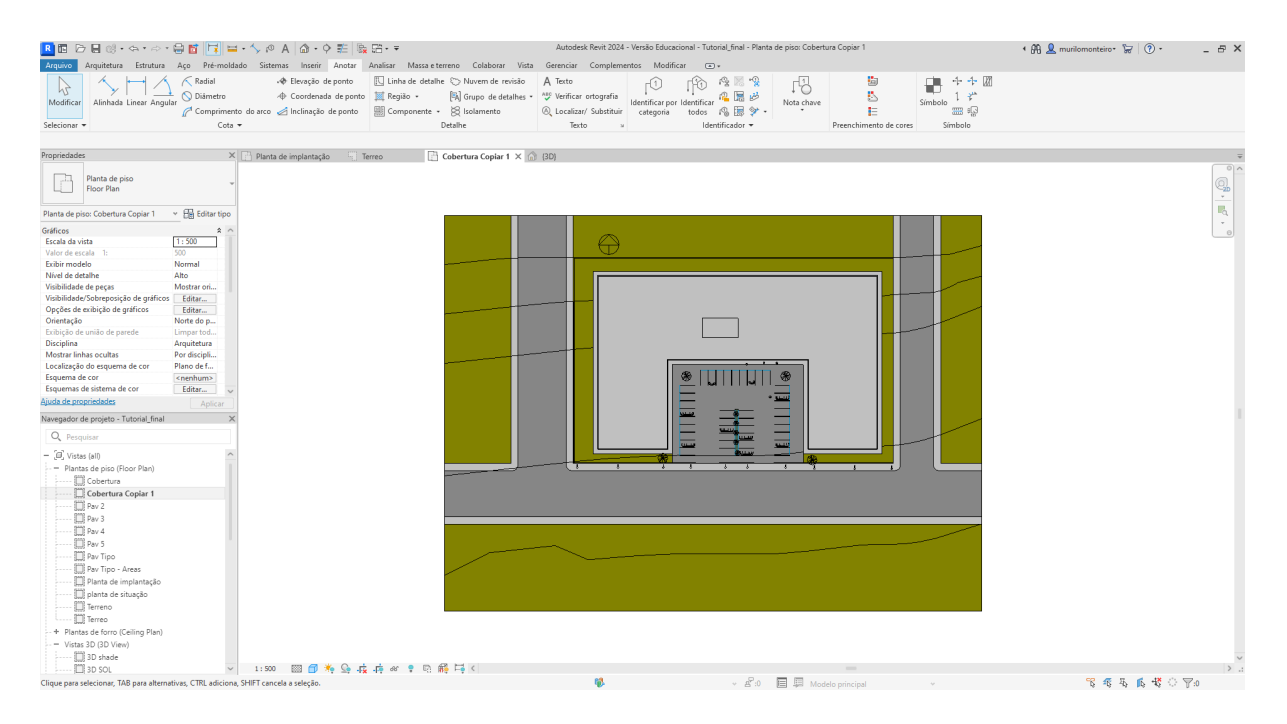